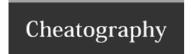

## PHP

# by alanafrankly via cheatography.com/21309/cs/4269/

# Encoding

### FOR QUERY STRINGS

echo urlencode(\$string);

#### **FOR PATH STRINGS**

echo rawurlencode(\$string);

### FOR HTML CHARS (<>&")

echo htmlspecialchars(\$string);

### FOR SPECIAL CHARS IN HTML

echo htmlentities(\$string);

# Includes

### **INSERTS FILE CONTENTS**

include("file.php");

# ADDS FILE PATH TO ARRAY OF FILES TO INCLUDE IF NOT ALREADY INCLUDED

include\_once("file.php");

# RAISES PAGE ERROR IF FILE CANNOT BE INSERTED

require("file.php");

# ADDS FILE PATH TO ARRAY OF FILES TO REQUIRE IF NOT ALREADY REQUIRED

require\_once("file.php");

# Page Headers

## To change a part of the page header:

header(\$string);

To make a header change request there must be absolutely no output prior to the request. Not even a blank line before the php.

### **Examples:**

header("Location: newFile.php");

## For Page Redirects

<?php

header("Location: newfile.php");

exit;

?>

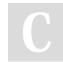

### By alanafrankly

cheatography.com/alanafrankly/

Not published yet. Last updated 5th June, 2015.

Page 1 of 1.

Sponsored by **Readability-Score.com**Measure your website readability!

https://readability-score.com